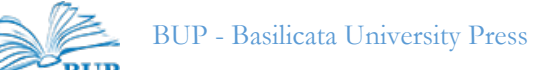

## NORME REDAZIONALI

IMPAGINAZIONE

Per il formato e le dimensioni della pagina si rimanda a modelli più specifici.

Il carattere usato è il Garamond; testo: corpo 12 su interlinea 13,7 (con rientro prima riga di mm 6); note: corpo 10,5 su interlinea 12,2 (con rientro prima riga di mm 6).

Le citazioni da testi se superano 2 righe di prosa e 2 di versi vanno in corpo minore, 11 su interlinea 12,7, con rientro a sinistra di mm 6, precedute e seguite da una riga bianca corrispondente a 6 pt o a mm 2,5, senza virgolette. Se sono brevi si indicano tra caporali («…») nel testo (in tondo e senza andare a capo); vengono sempre poste tra caporali (in tondo) nelle note.

Se si tratta di volume miscellaneo, il nome dell'autore va in maiuscoletto (Alto/Basso), il titolo dell'articolo in corsivo, entrambi in corpo 14 su interlinea 18. Il titolo va preceduto da una riga bianca corrispondente a mm 18 (o a 48 pt); il titolo va preceduto da una riga bianca corrispondente a mm 6 (o a 18 pt) e seguito da una riga bianca corrispondente a mm 9 (o a 30 pt).

Dopo nome di autore e titolo, seguono il titolo in inglese (in corsivo), l'*abstract* (in inglese, in tondo, ma con la parola *Abstract* in corsivo) e le parole chiave (da 3 a 5, in inglese, in tondo): in corpo 10 su interlinea 11,7, con rientro a sinistra della prima riga di mm 6, preceduti e seguiti da una riga bianca corrispondente a 6 pt o a mm 2,5.

I rimandi di nota vanno messi nel testo prima del segno di interpunzione, in apice, e devono essere inseriti automaticamente (cioè usando il comando Inserisci nota a pie' di pagina). Non si devono lasciare spazi tra la parola e il richiamo di nota.

I titoli di paragrafo vanno in corsivo lasciando prima una riga bianca corrispondente a mm 12, e dopo una riga bianca corrispondente a mm 6.

I titoletti correnti (nell'intestazione della pagina) vanno in corpo 9 su interlinea 11. Sulla prima pagina di ogni articolo e sulle pagine bianche non vanno inseriti.

Per altri dettagli qui non indicati, seguire il modello di impostazione grafica del primo volume della collana; oppure scaricare il modello in doc di Word dalla seguente pagina web:

<http://web.unibas.it/bup/Documenti/Modello Articolo.docx>

Qualora sia indispensabile l'inserzione di immagini, queste devono avere una risoluzione originaria di almeno 300 dpi: devono essere consegnate a parte.

Verificare sempre che non siano lasciati doppi spazi involontari (e cancellarli con la ricerca automatica): per evitare errori, conviene visualizzare i tasti nascosti (pulsante ¶ di Word).

## INDICAZIONI BIBLIOGRAFICHE DI PERIODICI

Autori degli articoli citati nelle note: in tondo (Abcd), con la sola iniziale del nome; se citati nel testo, indicare anche il nome per esteso.

Titoli degli articoli in corsivo.

Titoli dei periodici tra virgolette caporali (« »).

Dopo il titolo, inserire una virgola (,) indicare la eventuale serie in numeri romani (preceduta da s.), l'annata in numeri arabi e anno tra parentesi.

Le pagine vanno precedute dall'abbreviazione p. (o da pp. se si tratta di almeno due pagine). Il numero delle pagine va sempre indicato per intero, ripetendo le prime cifre anche se coincidono: pp. 420-421.

Prima citazione (in nota):

J. M. Powell, *Medieval monarchy and trade: the economic policy of Frederick II in the kingdom of Sicily (A survey)*, «Studi medievali», s. III, 3 (1962), pp. 420-524, partic. 432. [in questo caso "s. III" sta per serie terza; i casi in cui va usata questa indicazione sono rari]

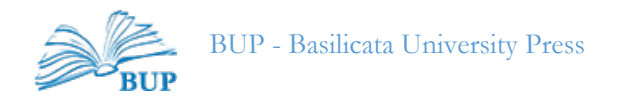

Citazioni successive alla prima (in nota), col solo cognome e senza virgola prima di cit.: Powell, *Medieval monarchy* cit., p. 459.

INDICAZIONI BIBLIOGRAFICHE DI MONOGRAFIE ED EDIZIONI

Autori delle opere moderne citate in nota: in tondo (Abcd), con la sola iniziale del nome; se citati nel testo, indicare anche il nome per esteso.

Autori delle opere antiche medievali e umanistiche citate in nota: in tondo (Abcd), con il nome per esteso (es. Laurentius Vallensis).

Quando gli autori sono più di uno, devono essere legati da trattini corti preceduti e seguiti da uno spazio.

Titoli delle opere citate in corsivo. Città di edizione (nella forma indicata nel frontespizio) e anno di edizione non vanno separati da virgola.

Prima citazione:

E. Pontieri, *Alfonso il Magnanimo re di Napoli: (1435-1458)*, Napoli 1975.

Citazioni successive alla prima, col solo cognome e senza virgola prima di cit.: Pontieri, *Alfonso il Magnanimo* cit., p. 50.

Usare cur. (per indicare una curatela); ed. (per indicare una edizione critica):

B. Croce, *I teatri di Napoli*, cur. G. Galasso, Milano 1992.

Cassiodorus Senator, *Variae*, ed. T. Mommsen, MGH, SS, Auct. Ant., XII 1, Berolini 1894.

Alexander Telesinus, *Ystoria Rogerii*, ed. L. De Nava, Roma 1991.

*Carmina Burana,* ed. A. Hilka, O. Schumann, B. Bischoff, Heidelberg 1930-1970.

Se la monografia è pubblicata in due o più città, i nomi di queste ultime vanno separati da un trattino con spazio prima e dopo.

W. Sanders, *Glück. Zur Erkunft und Bedeutungsentwicklung eines mittelalterliches Schicksalsbegriffs*, Köln - Graz 1965.

Indicare l'edizione originale di libri tradotti. Se lo si ritiene opportuno, qualora il titolo della traduzione diverga molto da quello dell'originale, si può aggiungere anche quest'ultimo:

K. Pomian, *L'ordine del tempo*, Torino 1992 (ed. or., Paris 1984), pp. 271-279.

B. Töpfer, *Il regno futuro della libertà*, Genova 1992 (ed. or., *Das kommende reich des Friedens*, Berlin 1964).

Titoli delle collane (qualora la loro menzione fosse ritenuta necessaria): dopo il luogo e la data di edizione, in tondo, seguiti dal numero di serie:

L. Sciascia, *Pergamene siciliane dell'Archivio della Corona d'Aragona (1188-1347)*, Palermo 1994 (Documenti per servire alla storia di Sicilia, I, 33), n. 11.

Attenzione: quando un Autore ha due o tre nomi propri, usare lo spazio tra le iniziali:

B. P. Grenfell e non B.P. Grenfell; ma J.-M. Martin e non J. - M. Martin.

ATTI DI CONGRESSI, CONVEGNI E SEMINARI; VOLUMI MISCELLANEI

Nome del curatore o nomi dei curatori (separati da virgola) al termine della citazione; il titolo del volume è preceduto da in:

J.-M. Martin, *L'organisation administrative et militare du territoire*, in *Potere, società e popolo nell'età sveva*, Atti delle seste giornate normanno-sveve (Bari - Castel del Monte - Melfi, 17-20 ottobre 1983), Bari 1985, pp. 71-121.

A. Pratesi, *Il notariato latino nel Mezzogiorno medievale d'Italia*, in *Scuole, diritto e società nel Mezzogiorno medievale d'Italia*, cur. M. Bellomo, II, Catania 1987, pp. 137-168.

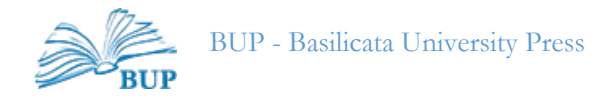

F. Bognini, *Tradizioni attive e testi scolastici. Il caso del repertorio «Miramur» di Alberico di Montecassin*o, in *Prassi ecdotiche. Esperienze editoriali su testi manoscritti e testi a stampa*, cur. A. Cadioli, P. Chiesa, Milano 2008, pp. 95-115.

Se il libro contiene contributi di uno stesso autore si ricorra alle sigle Id. o Ead.:

M. Capasso, *Il papiro dipinto di Ercolano (*CIL *IV 10481)*, in Id., Volumen*. Aspetti della tipologia del rotolo librario antico*, Napoli 1995, pp. 103-110.

## VOCI DI ENCICLOPEDIE E DIZIONARI

Nome e cognome del curatore della voce (in maiuscoletto) seguito dal titolo della voce (in corsivo); titolo dell'opera in cui è contenuta la voce in corsivo, preceduto da in:

M. D'Agostino, *Scrittura distintiva*, in *Enciclopedia dell'arte medievale*, X, Roma 1999, p. 447. R. Manselli, *Alberada (Albereda, Alverada)*, in *Dizionario biografico degli Italiani*, I, Roma 1960, *ad vocem*.

# SITI INTERNET

Gli indirizzi di pagine web vanno tra parentesi tonde ( ), non sottolineati: (http://www.let.unicas.it/links/bmb/flf-bmb.html)

### ABBREVIAZIONI E SIMILI

a. aa.  $=$  anno, annata;  $-i$ ,  $-e$ art. = articolo c.  $cc = \text{carta}, -e$  $cap. capp. = capitolo, -i$ cfr. = confronta  $cit. = citato. -i$  $\text{cod.} = \text{codice}, -i$ col. coll. = colonna, -e cur. = a cura di, *curavit*/*curaverunt* doc. docc. = documento, documenti etc. = eccetera ed. = *edidit* edd. =*ediderunt* (ma meglio sempre ed.) ediz. = edizione f. ff.  $=$  foglio,  $-i$  $fasc. = fascicolo, -i$  $\dot{i}bi$  (non ivi) = nel libro/art. appena citato (ma altra pag.) *ibid. =* esattamente nella stessa pag. appena citata Id. Ead. intr. = introduzione  $l. =$ libro ms. mss. = manoscritto, -i

```
n., nn. = numero, numeri
nota/note
p. pp. = pagina, -epar. parr. = paragrafo, -i 
partic. = particolarmente, in particolare
r, v = recto, verso
r. rr. = rigo, righi
reg., regg. = registro, registri
rist. = ristampas., ss. = seguente, seguenti (da non usare in 
  bibliografia)
s.a. = senza anno (di stampa)
s.d. = senza data
s.i.t. = senza indicazioni tipografiche
s.l. = senza luogo
s.v. = sotto voce
sec. secc. = secolo, -iSer., N. Ser. = serie, nuova serie
to. \equiv tomo, -ivd. = vedi
vol. voll. = volume, -i
```